# **Konfigurácia zošita**

## ArchView - Konfigurácia zošita

## Konfigurácia zošita spoíva z definovania **archívnych blokov** a **pohadov**.

**Archívny blok** predstavuje množinu v ase za sebou nasledujúcich zaarchivovaných hodnôt uritého archívneho objektu. Je definovaný:

- Menom archívneho bloku
- Menom archívneho objektu
- Poiatoným a koncovým asom
- asovým krokom

Meno archívneho bloku je povinné logické pomenovanie archívneho bloku. Skladá sa z prefixu "ArchB" a bezprostredne nasledujúceho ísla od 1... Využitie mena bloku je popísané v kapitole o [Užívateských funkciách](https://doc.ipesoft.com/pages/viewpage.action?pageId=42699357).

**Meno archívneho objektu** je povinné a zhodné s menom objektu v systéme D2000.

**Poiatoný a koncový as** definuje asový interval pre ítanie archívnych hodnôt. V tabuke pre definíciu archívnych blokov je poiatoný as v stpci **"C"**. Vzniká (je definovaný) ako súet asu v políku s menom **"BT"** (normálne bunka **B3**) a relatívneho asového posunu v doch **BT\_OFF** (stpec **H**) a v hodinách **BT\_OFF \_TIME** (stpec **I**).

Koncový as je v stpci **E**. Jeho hodnota je:

- (ak je v stpci **D** (Po **ET**) hodnota **"ANO"**) hodnota bunky **ET** (políko **B4**)
- (ak je v stpci **D** (Po **ET**) hodnota **"NIE"**) súet poiatoného asu archívneho bloku (stpec **C**), relatívneho posunu v doch **ET\_OFF** (stpec **J**) a relatívneho posunu v hodinách **ET\_OFF\_TIME** (stpec **K**).

**asový krok** je používaný pri ítaní hodnôt z archívu. Ak je 0, budú v archívnom bloku naítané všetky hodnoty z daného asového intervalu. Ak je rôzny ad 0 (je definovaný) budú dáta ítané s asovým krokom – prevzorkovanie.

Po vyplnení definície archívneho bloku a stlaení tlaidla Aktualizuj konfiguračnú tabuľku prebehne ítanie a kontrola deklaranej stránky. Výsledok (úspešnos) ítania definície jednotlivých archívnych blokov je možné zisti v stpci **Stav bloku** (stpec **G**) a v stpci **L**. Ak je všetko v poriadku, je v stpci **Stav bloku** text **Zaradený** a v stpci **L** poiatoný as archívneho bloku.

Pohad (View) definuje spôsob a miesto, kde sa zobrazia dáta obsiahnuté v archívnom bloku. Jeho definícia nasleduje bezprostredne za definíciou archívneho bloku. V stpci **Pohad** (**A**) je povinné slovo **View**. V stpci **Typ informácie** (**B**) si môžeme zvoli jednu z nasledujúcich položiek, ktoré urujú typ informácie ktorá sa má o hodnote z archívu v políku zobrazi:

- **VALUE** -hodnota
- **TIME** as archivácie
- **LIMITS** -limity hodnoty
- **FLAGS** -užívateské príznaky
- **ARCST** -archívne príznaky.

**Zobrazovacia oblas** definuje oblas, do ktorej sa majú hodnoty zobrazi (napríklad: **=View!A6:A16**).

**Užívateská funkcia** obsahuje meno užívateskej funkcie a znakom **;** oddelené parametre (viacej v kapitole o [Užívateských funkciách](https://doc.ipesoft.com/pages/viewpage.action?pageId=42699357)).

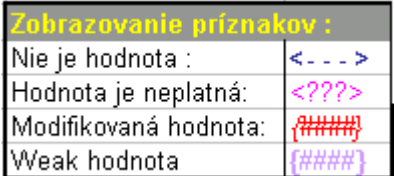

Formátovanie zobrazených hodnôt poda potreby riadi tabuka:

Po vyplnení a stlaení tlaidla Aktualizuj konfiguračnú tabuľku sa v stpci Stav bloku zobrazí informácia o úspešnosti (alebo neúspechu) pri ítaní konfiguranej tabuky a v prípade úspechu budú zobrazené hodnoty na požadovanom mieste.

Pre jeden **archívny blok** je možné definova viac pohadov (tie budú nasledova bezprostredne za sebou).

G) **Súvisiace stránky:**

[ArchView - vytvorenie zošita](https://doc.ipesoft.com/pages/viewpage.action?pageId=42699347)